# CS 161 Intro to CS I

#### More About Functions: Scope, Return Values, Default Values, and Overloading

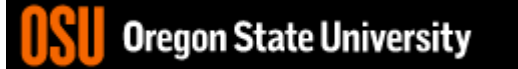

### void Functions

- Doesn't return a value
- Still has arguments/parameters

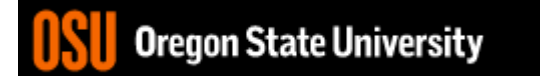

# Scope (Visibility)

- Part of program in which a declaration is valid
- Local variable
	- Declared inside a function only accessible inside function
- Localizing variables
	- Declaring variable in innermost scope

# Illegal access outside loops

```
for(x = 0; x < 10; x++) {
   int y = 10;
   cout << "The value of x * y is: "<< x * y << endl;
}
cout << "The value of y is: " << y << endl; /*y outside scope*/
```
- How do we fix this?
- What about if/else blocks?

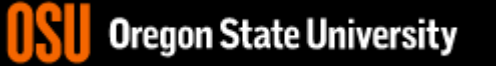

# Illegal access in functions

```
int main () {
   int x=2, y=3;
   compute_sum();
   sum = x+y; //error: sum hasn't been declared
   return 0;
}
void compute_sum() {
   int sum = x+y; //error: x and y outside scope
}
```
### Arguments/Parameters Demo

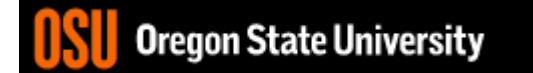

#### Global Variables Do NOT use them!!!

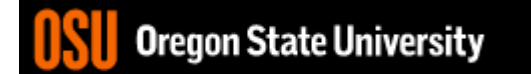

#### Returning Values Demo…

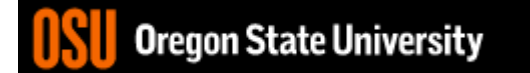

## Back to **break**, **exit**, and **return**

- **break** used with switch and loops, breaking out of the closest associated case or loop(for, while, or do while). **This statement can only occur in a loop or case**, otherwise the compiler yells!
- **return** leave the current function, which exits the program when in the main() function. You can put this **anywhere inside any function**, otherwise the compiler yells!
- **exit()** exit the entire program, no matter where this is encountered. You can put this **anywhere inside any function, as long as you include <cstdlib>**, otherwise the compiler yells!

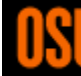

### More About Functions

- Do not use global variables!
- Function Headers
	- Description, Parameters, and Return Value
	- Preconditions
		- What is this?
	- Postconditions
		- What is this?

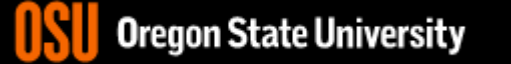

#### Default Args

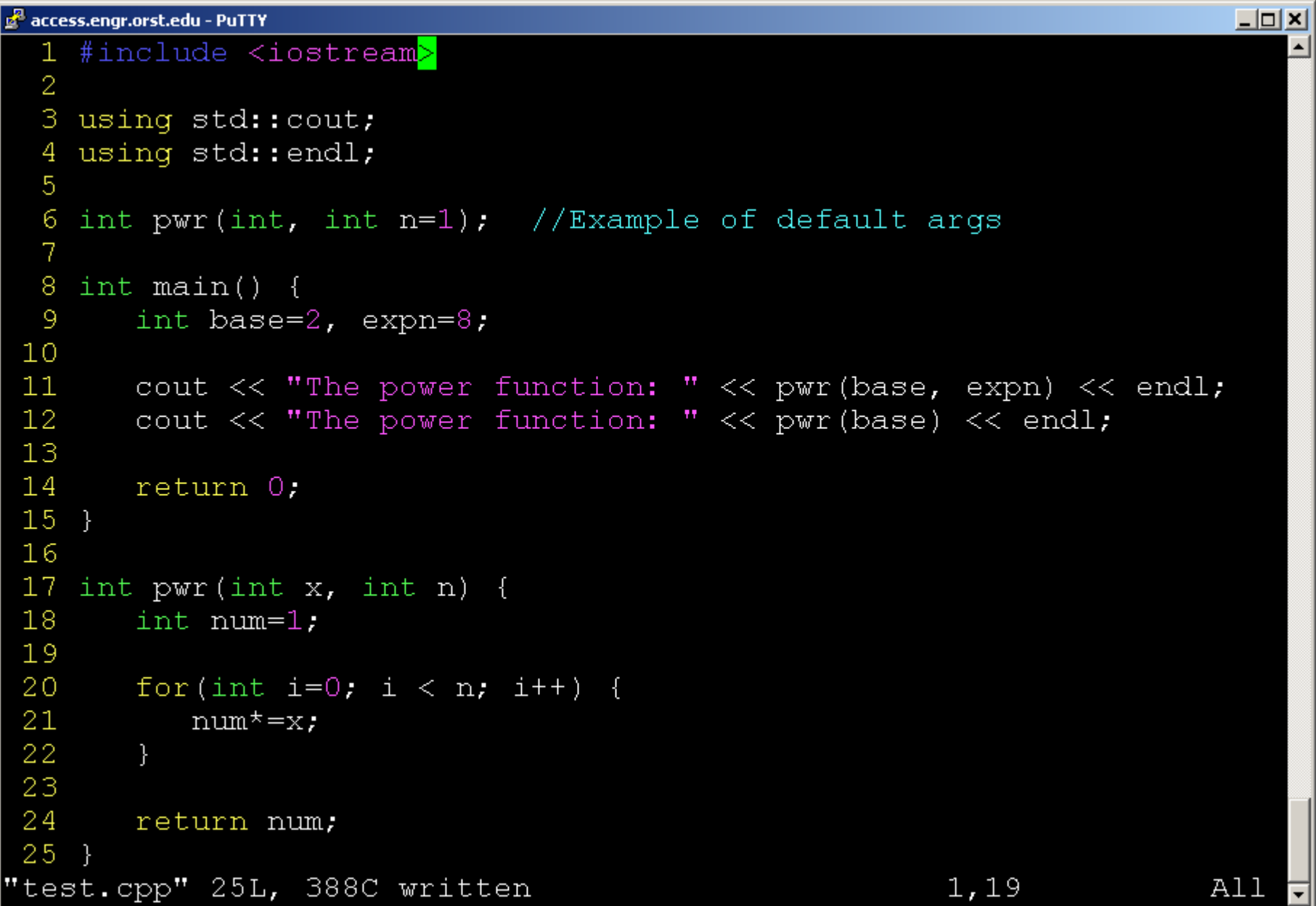

## C++ Function Overloading

- Multiple functions w/ same name
- Arguments determine function
- Default Args can be done w/ overloading
- Example: pow()
	- http://www.cplusplus.com/reference/cmath/pow /?kw=pow

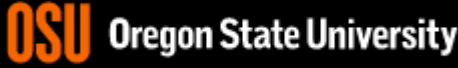